# P1 Resource Types

## Description

The P1 Resource Types view specifies the types of Resources, Technology and Competences required for the architecture. It can also be used to specify properties of Resources. This view collects together all the Resource Types in the architecture. It can also be used to identify Technologies and Competences and map these to resource types. Technologies and Competences can also be set against a timeline indicating when they are expected to be in use.

The P1 view may be used for:

- Identifying Resource Taxonomies.
- Forecasting technology readiness against time.
- · HR trends analysis.
- · Recruitment planning.
- Planning technology insertion.
- Input to options analysis.
- Definition of performance characteristics.
- Identification of non-functional requirements (input to SRD).

#### Implementation

The P1 view can be represented using:

• A P1 Resource Types diagram.

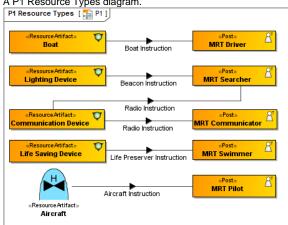

• A P1 Systems to Systems Matrix.

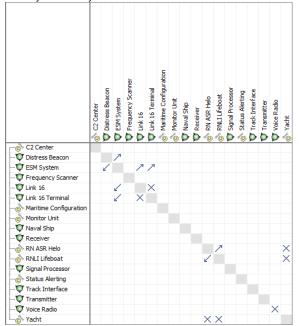

### Related procedures

- Creating P1 Resource Types diagram
- Creating Resource Interaction in P1 diagram
- Creating P1 Resource Types Typical Quality Requirements table
- Creating P1 Resource Types Actual Quality Requirements table
- Generating P1 Actual table from P1 Typical table
- Creating P1 Systems to Systems Matrix
- Creating P1 Technology Forecast table
- Creating P1 Service Provision matrix
- Generating document based reports

A P1 Resource Types Typical Quality Requirements table.

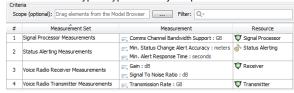

A P1 Resource Types Actual Quality Requirements table.

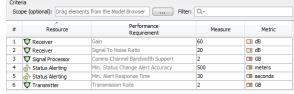

• A P1 Resource Types Technology Forecast table.

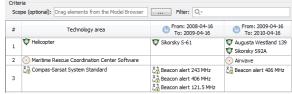

A P1 Resource Types Service Provision which is an editable Dependency Matrix. The Service In terfaces are used as the row elements and the Resources are used as the column elements.

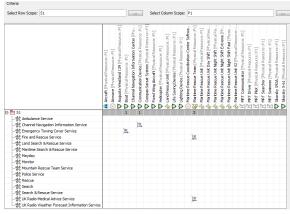

#### Related elements

- Resource Artifact
- Software
- · Capability Configuration
- Organization
- Post
- Resource Role
- Resource Interface
- Resource Port
- Resource Connector
- Capability
- Exhibits
- Fielded Capability
- Service
- Service Interface
- Request
- Resource Interaction
- Control • Exchange Element
- Energy
- Materiel
- Measurement Set
- Measurement

- Actual MeasurementActual Property SetForecast

- ProtocolStandard